**[赵国卫](https://zhiliao.h3c.com/User/other/0)** 2009-03-31 发表

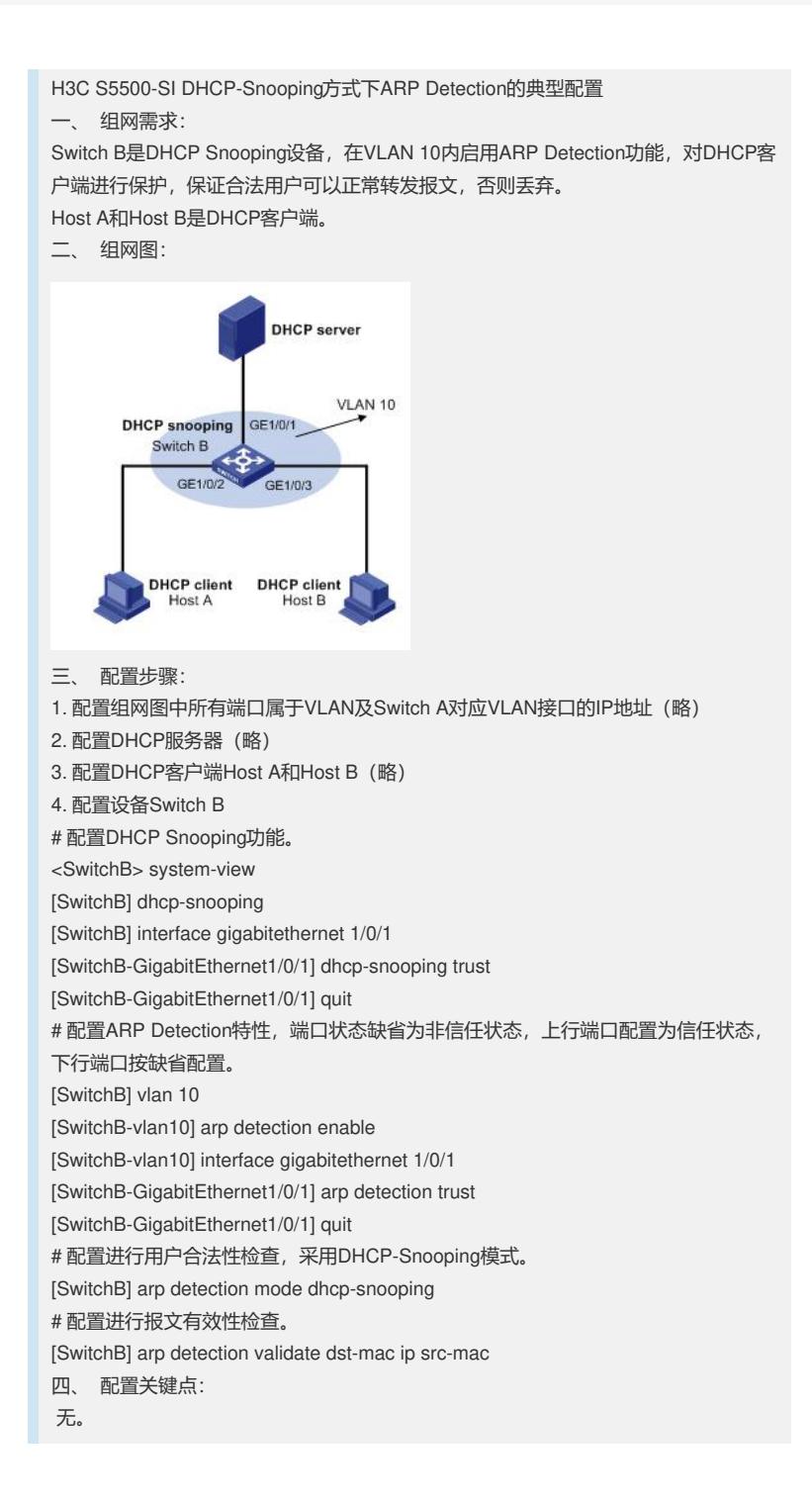